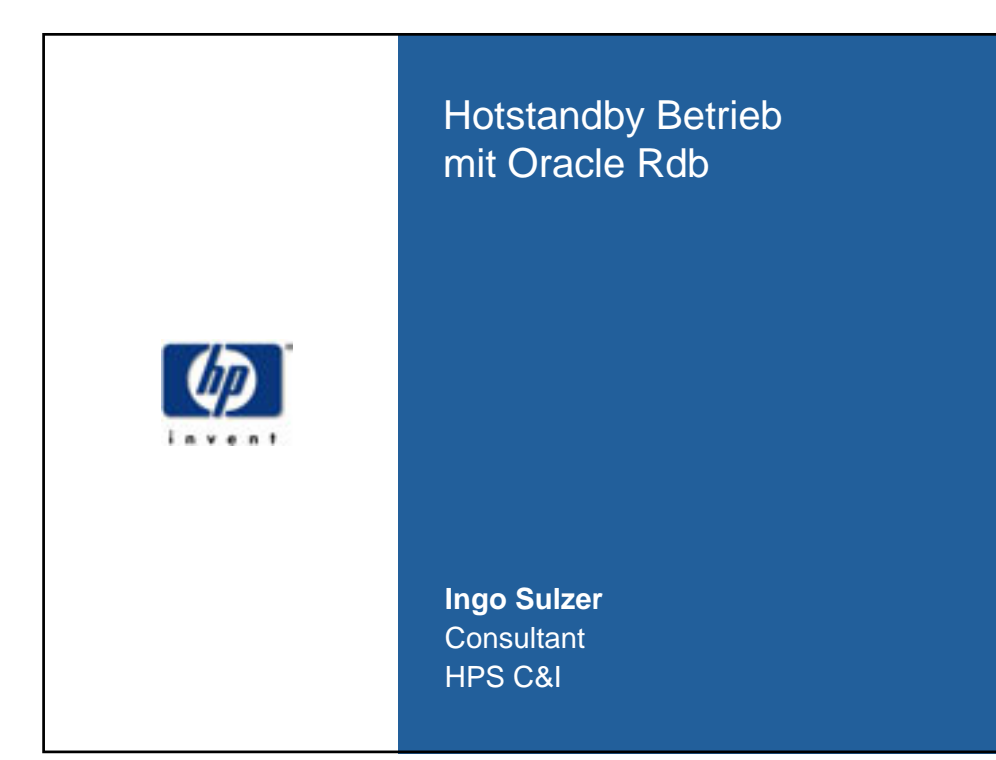

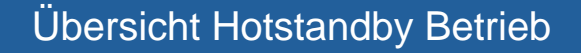

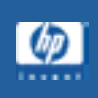

- Funktionalität/Übersicht
- Beteiligte Prozesse
- Betrieb und Administration
- Überwachung
- Praxisbeispiel RZ-Umbau bei voller Verfügbarkeit
- Fragen und Diskussion

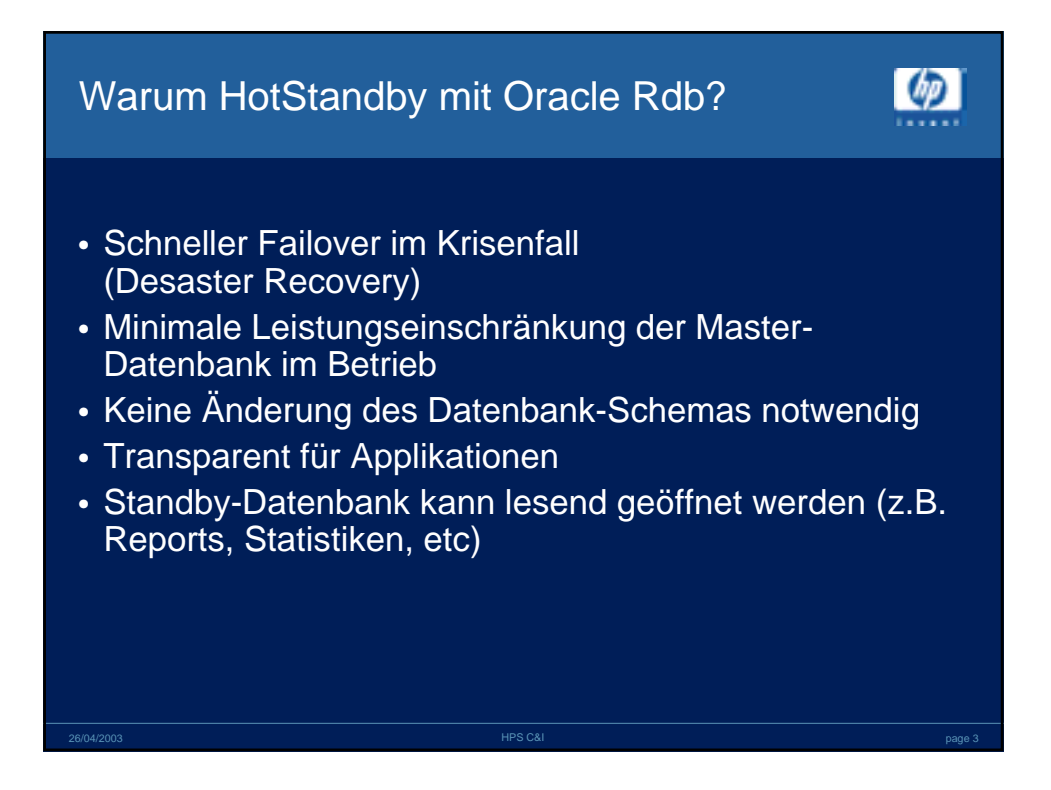

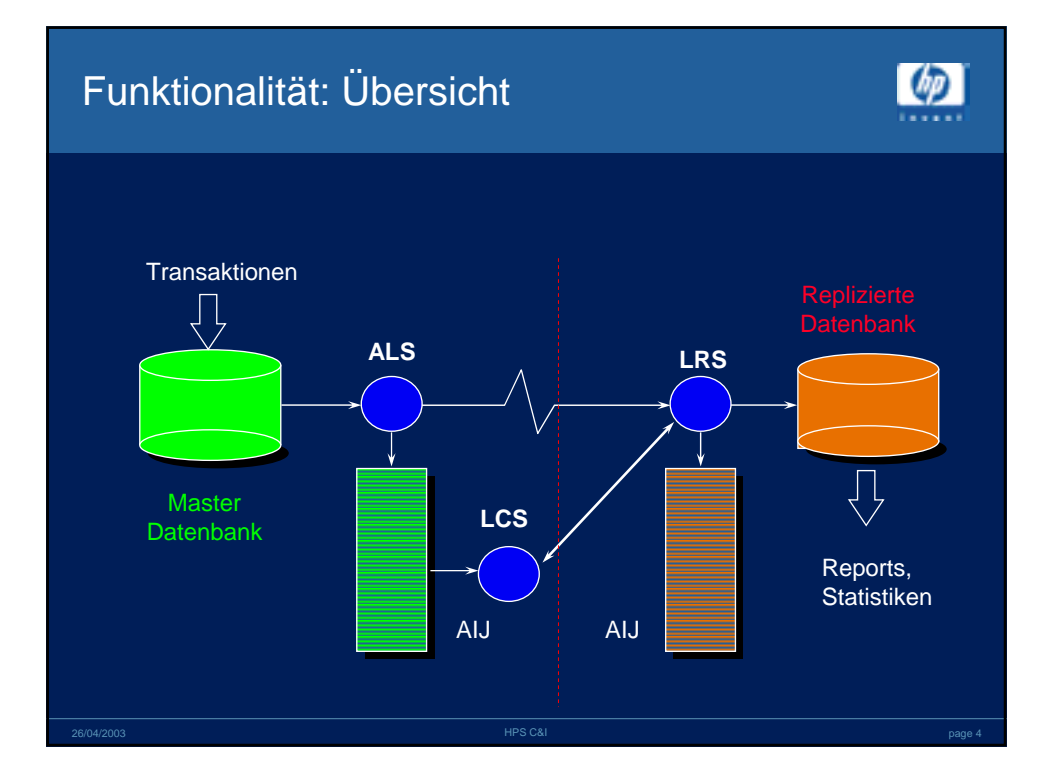

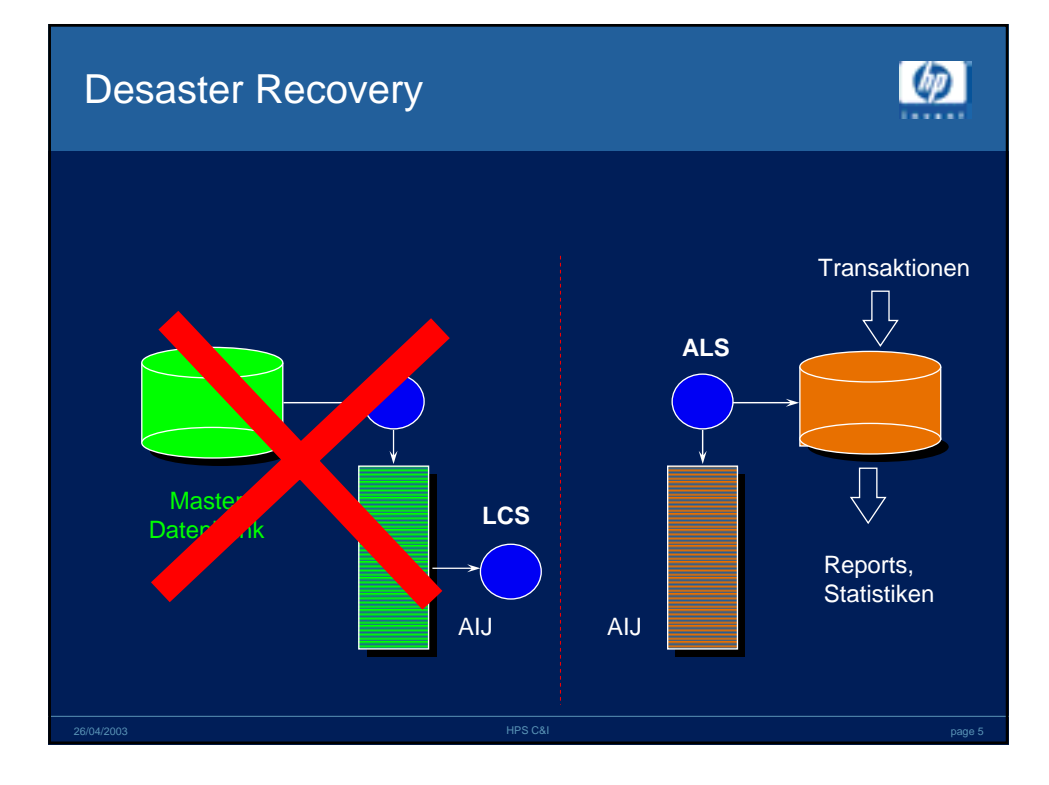

#### Server-Prozesse der Master Datenbank

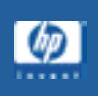

- AIJ Logging Server (ALS)
	- schreibt After-Image Journal (AIJ)
	- Hotstandby: Versendet AIJ-Blöcke zur Standby-Seite (dadurch effizient und zeitnah)
	- VMS-Cluster: Je ein ALS-Prozess pro Knoten
- Log Catch-up Server (LCS)
	- prüft HotStandby Konfiguration
	- versendet letzte abgeschlossene Transaktionen
	- fordert Statusnachrichten bei Standby DB

# **COD** Server-Prozesse der Standby Datenbank • AIJ Server Prozess (AIJSERVER) – verwaltet Netzwerkkommunikation mit Prozessen der Master Datenbank – ab Rdb 7.0.5: bis zu 7 AIJSERVER pro ALS • Log Recovery Server (LRS) – fährt Änderungen (Transaktionen) bei der Standby Datenbank nach – ein LRS Prozess pro Standby Datenbank

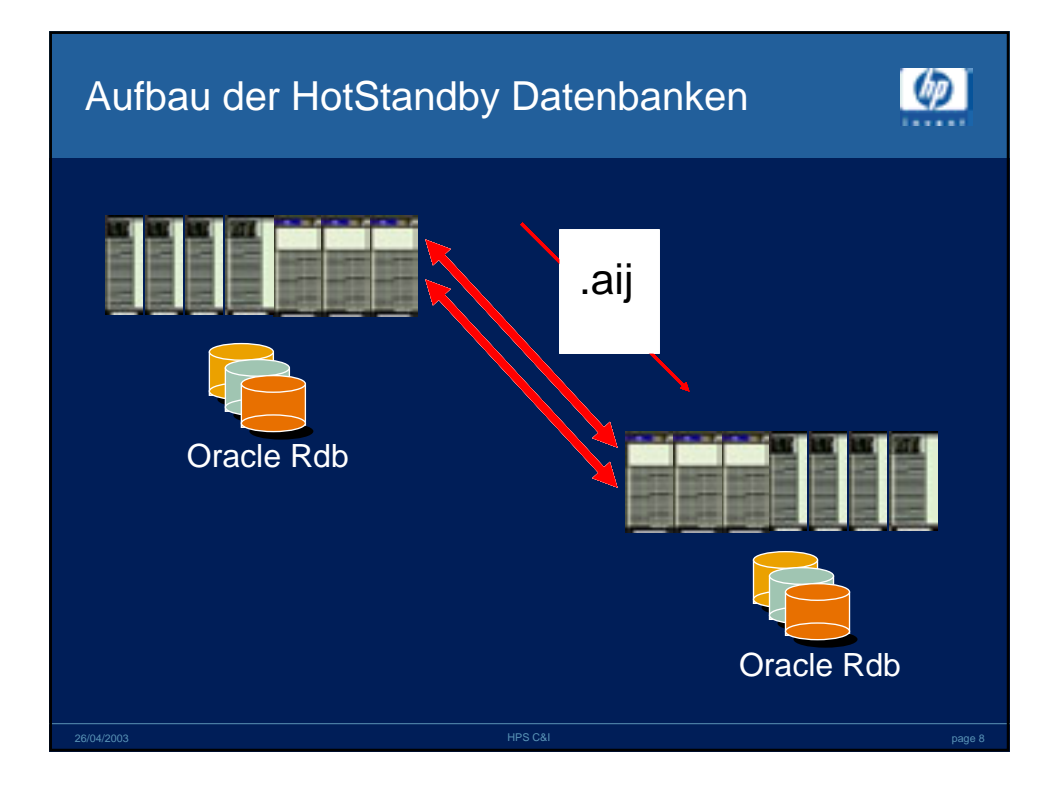

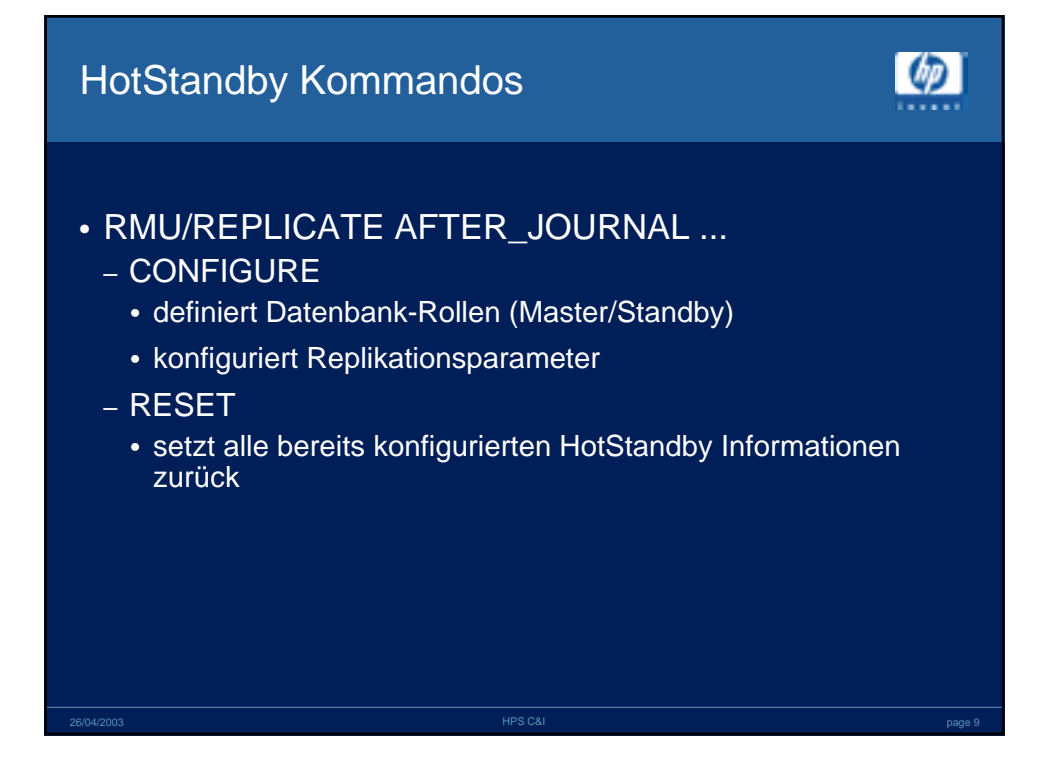

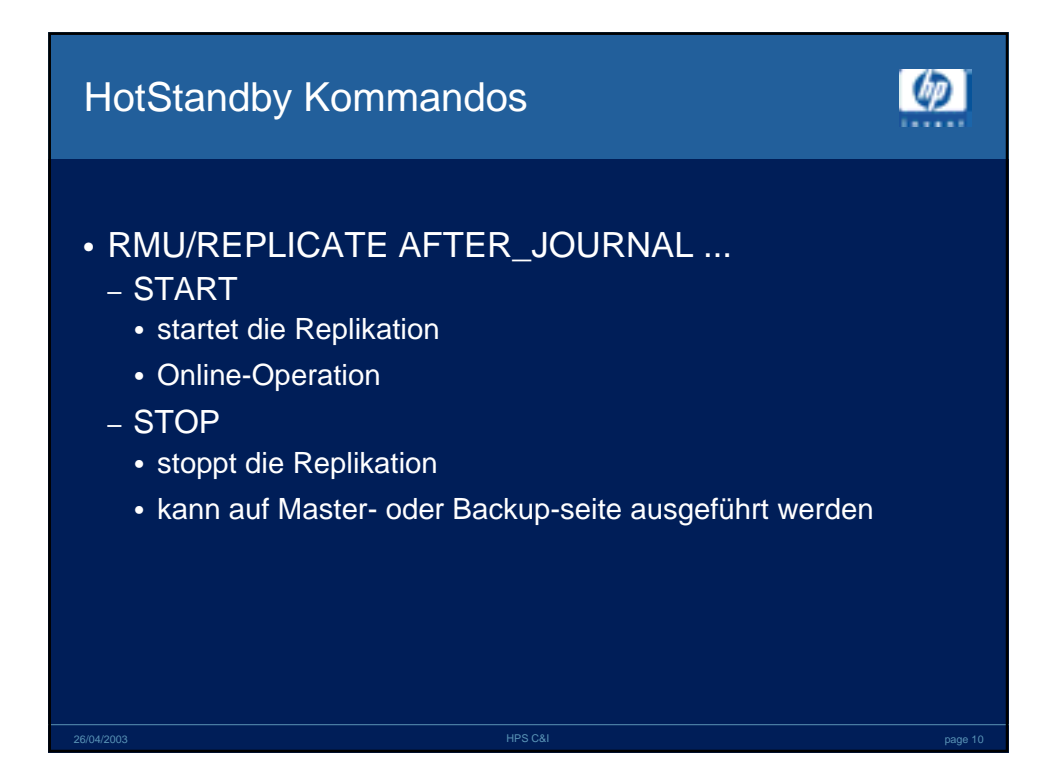

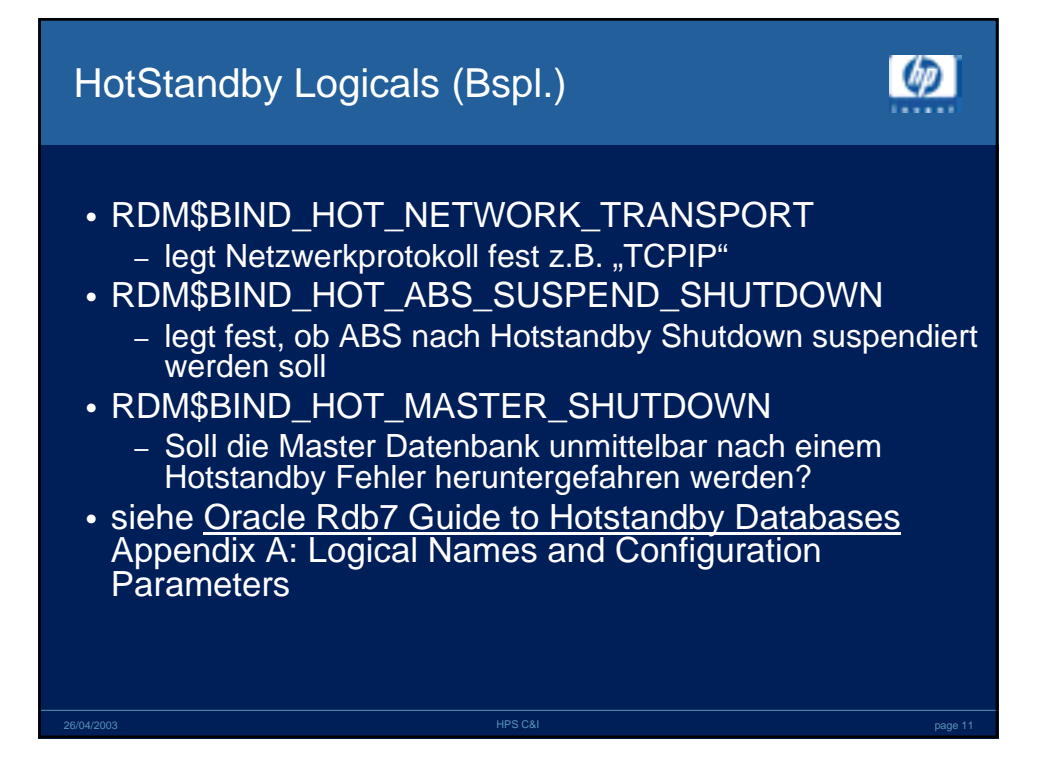

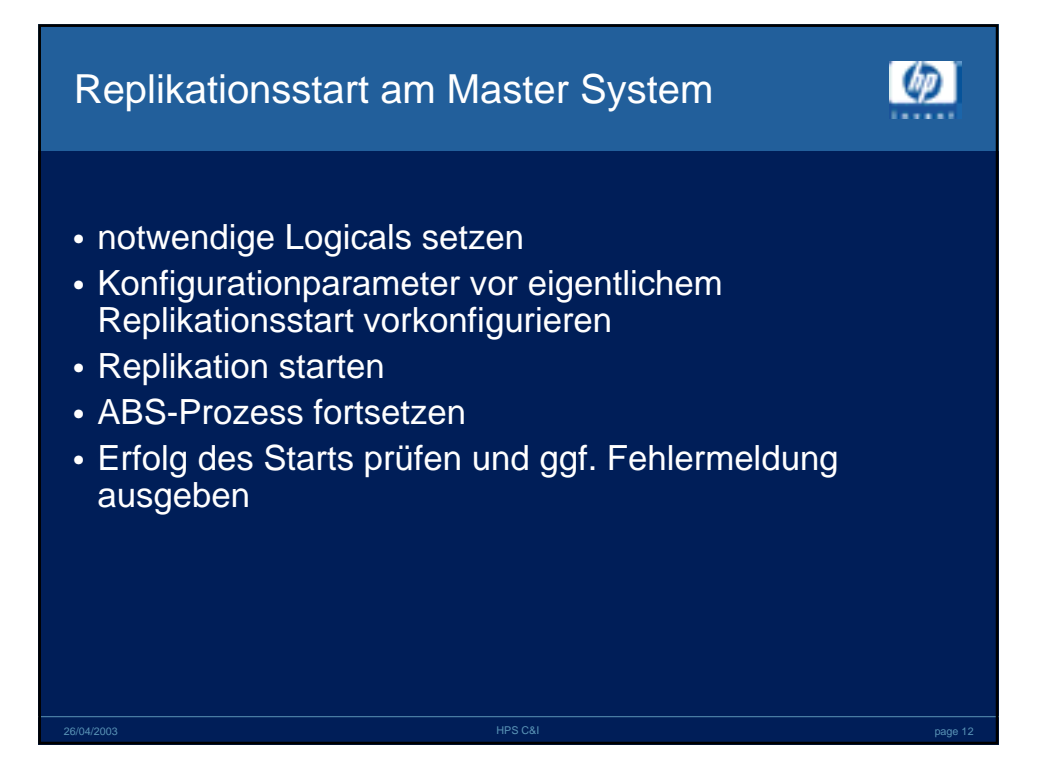

# Replikationsstart am Standby System

- Konfigurationparameter vor eigentlichem Replikationsstart vorkonfigurieren
- Replikation starten
- Erfolg des Starts prüfen und ggf. Fehlermeldung ausgeben
- BESSER: Möglichst für alle administrative Schritte Prozeduren, Prozeduren, Prozeduren!

26/04/2003 HPS C&I page 13

#### Statusübergänge beim Replikationsstart

- Master
	- Inactive
	- Connecting
	- Net Bind
	- DB Sync
	- DECnet bzw. TCPIP
- Standby
- Inactive
- Connecting
	- Net Bind
- DB Sync
- Active

 $\bigcirc$ 

ωD

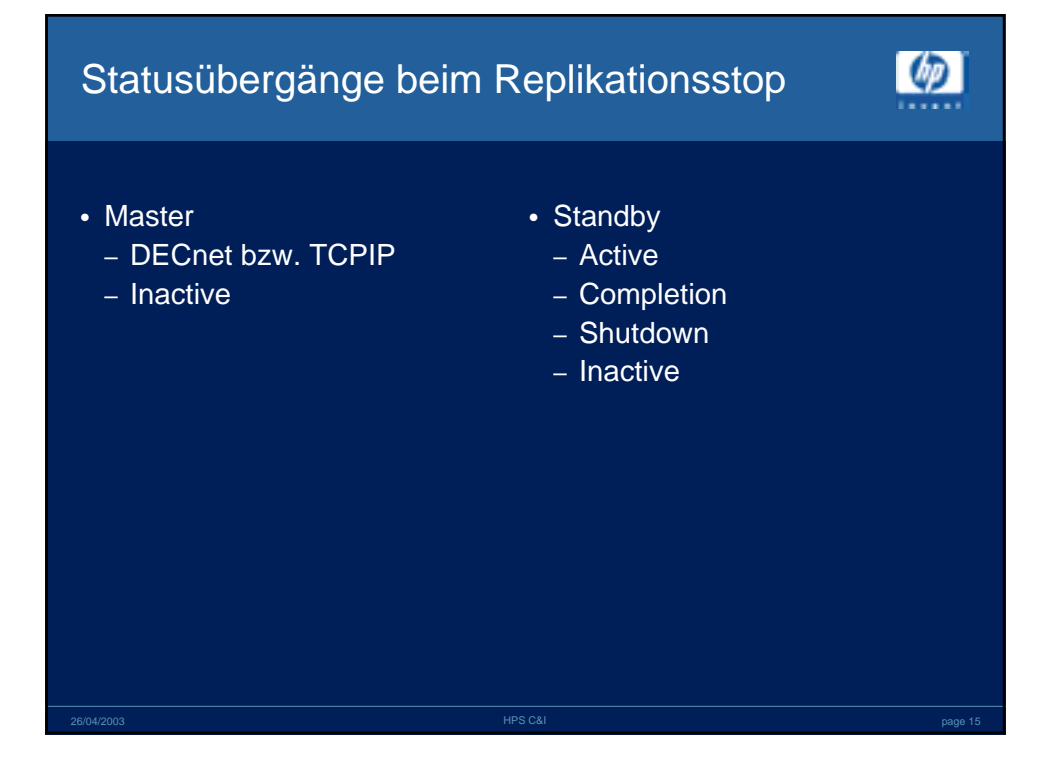

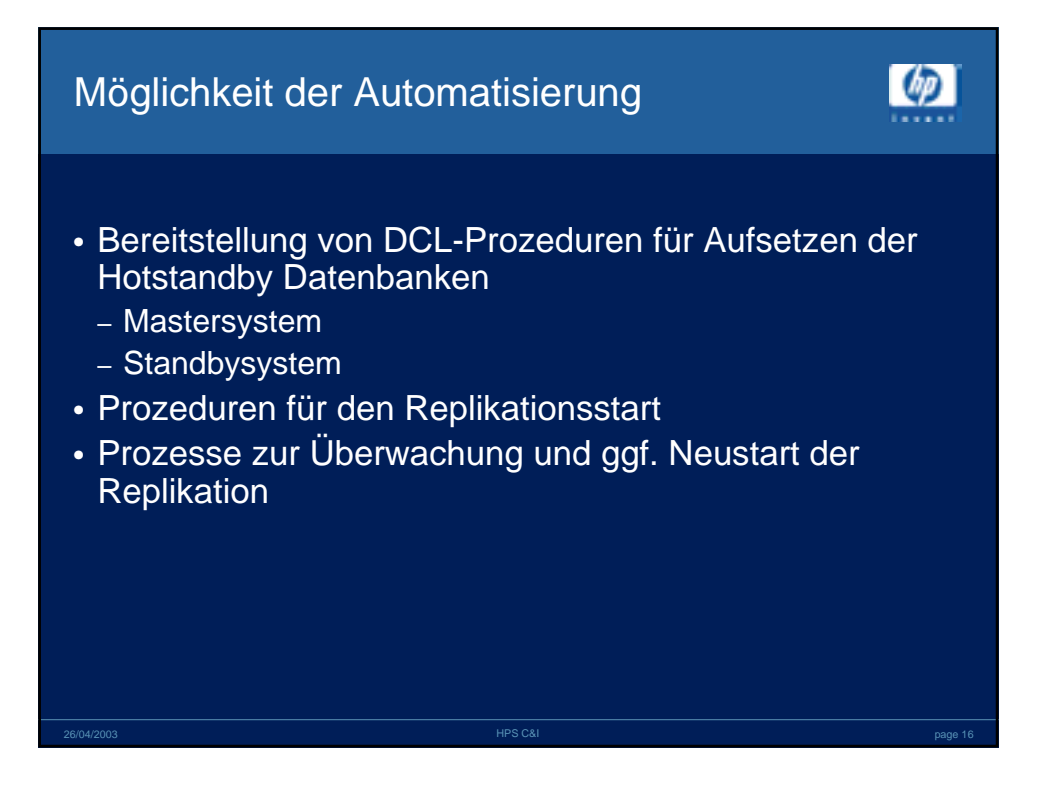

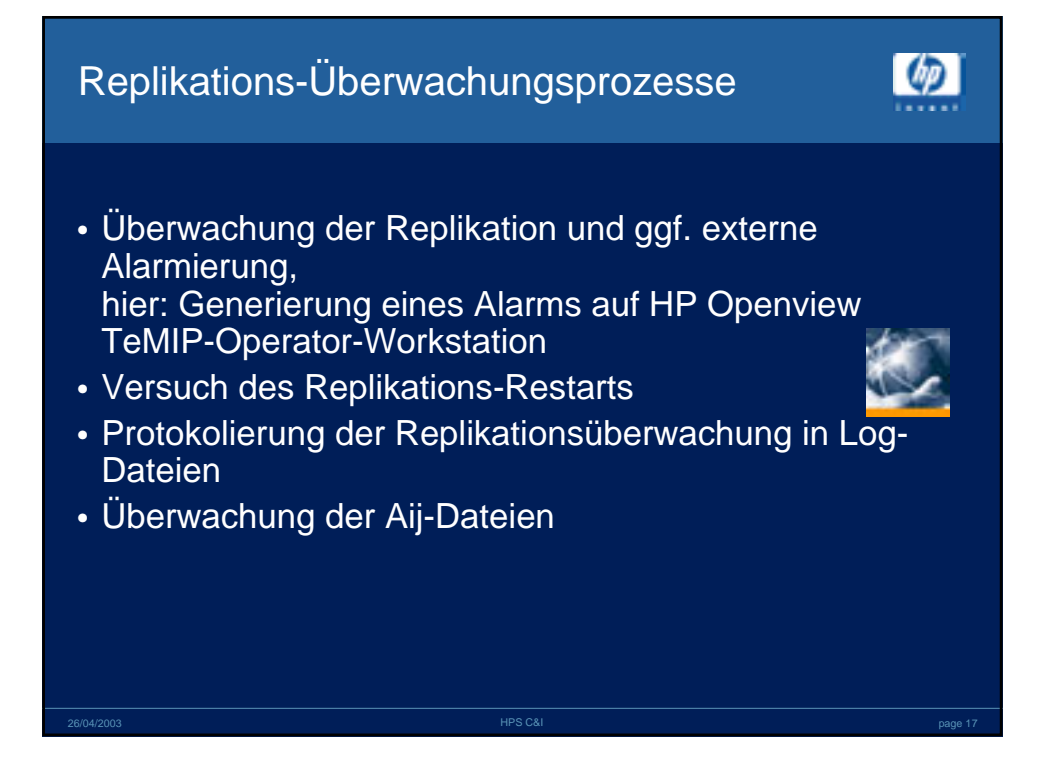

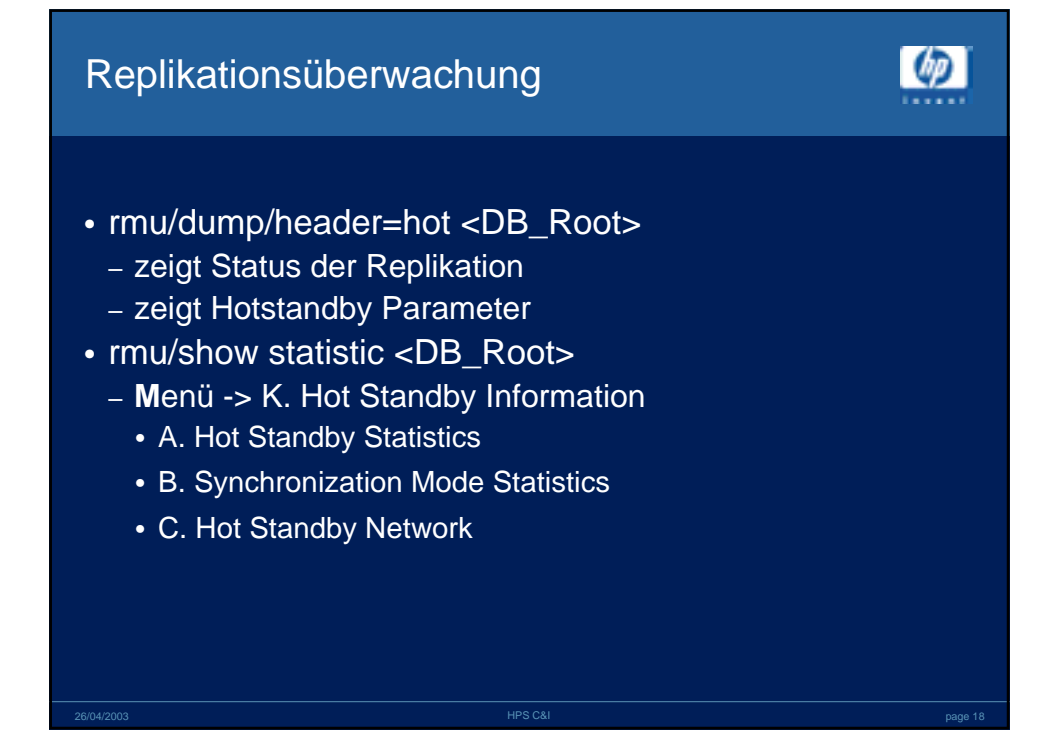

# rmu/show statistic Master-DB (Hot Stby)

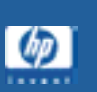

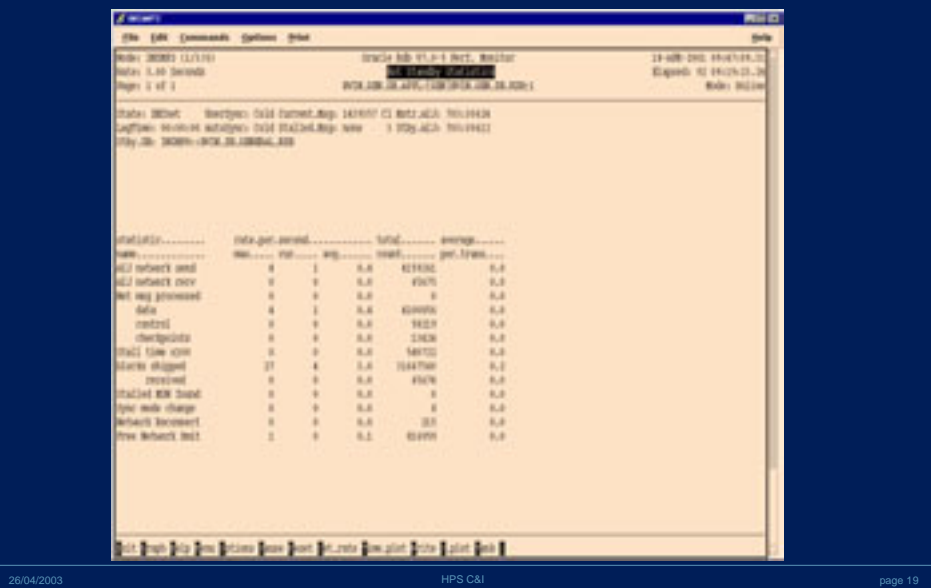

# rmu/show statistic Stby-DB (Hot Stby)

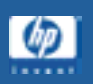

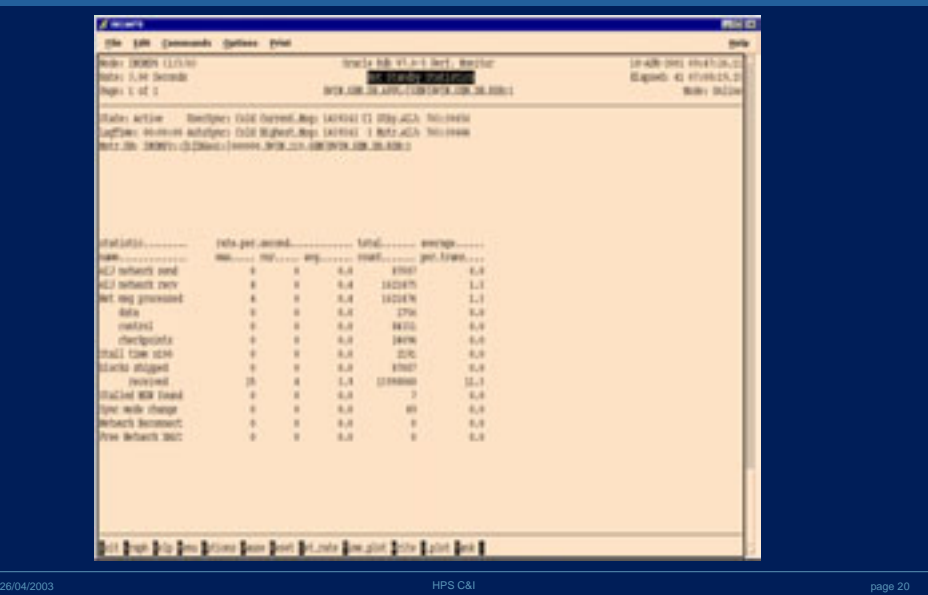

### rmu/dump/header=hot

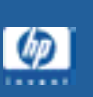

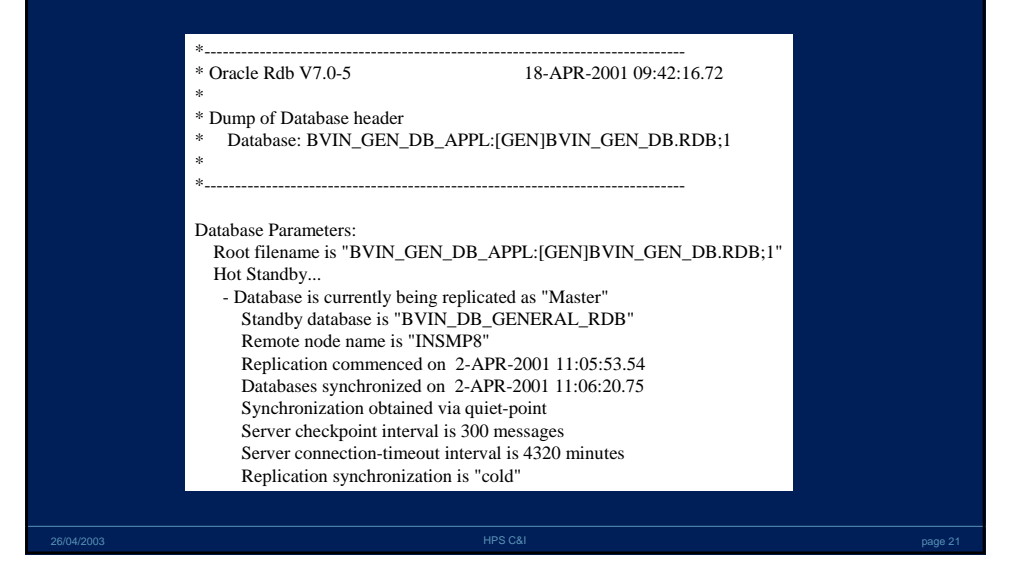

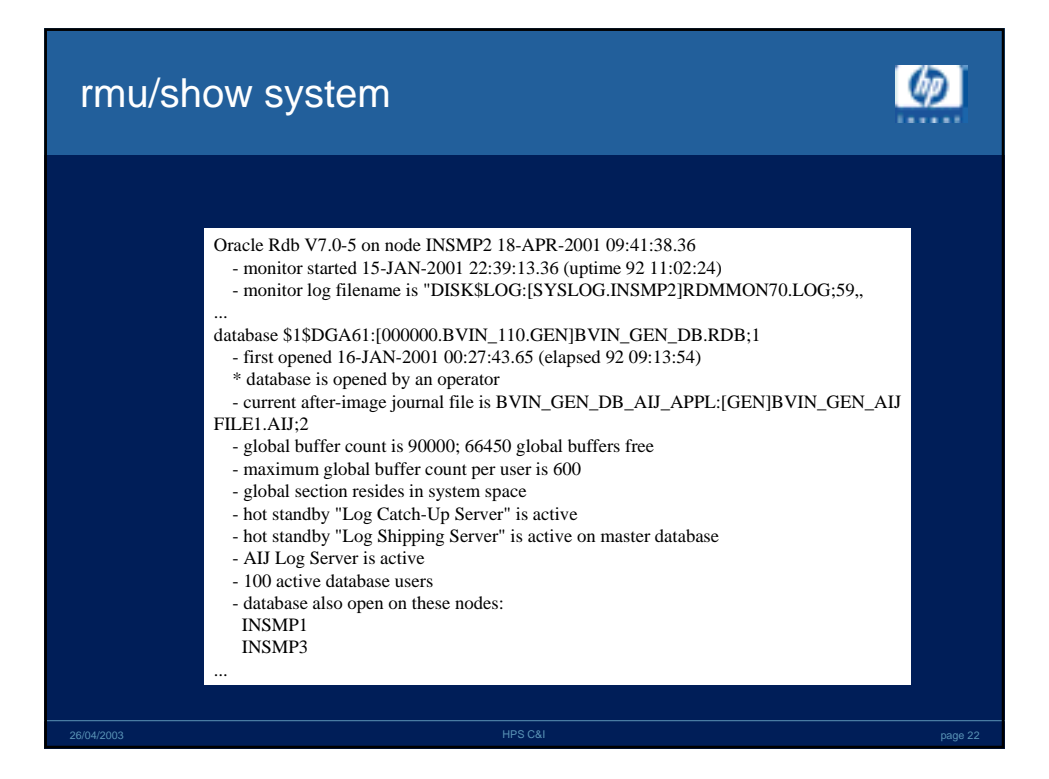

#### RZ-Umbau bei voller Verfügbarkeit

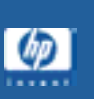

## 26/04/2003 HPS C&I page 23 • Annahme: – System im Hotstandby-Betrieb an zwei Standorten – Ähnliche Peripherie (Umgebungsserver, Zugänge etc) – Leistungsdimensionierung der Einzelsysteme entsprechend – Konzept für gewollte Umschaltung von Master in Backup bzw. Standalone-Betrieb vorhanden • Aufgabe – Umbau/Umzug/Upgrade des Systems bei voller Dienstverfügbarkeit für Anwender

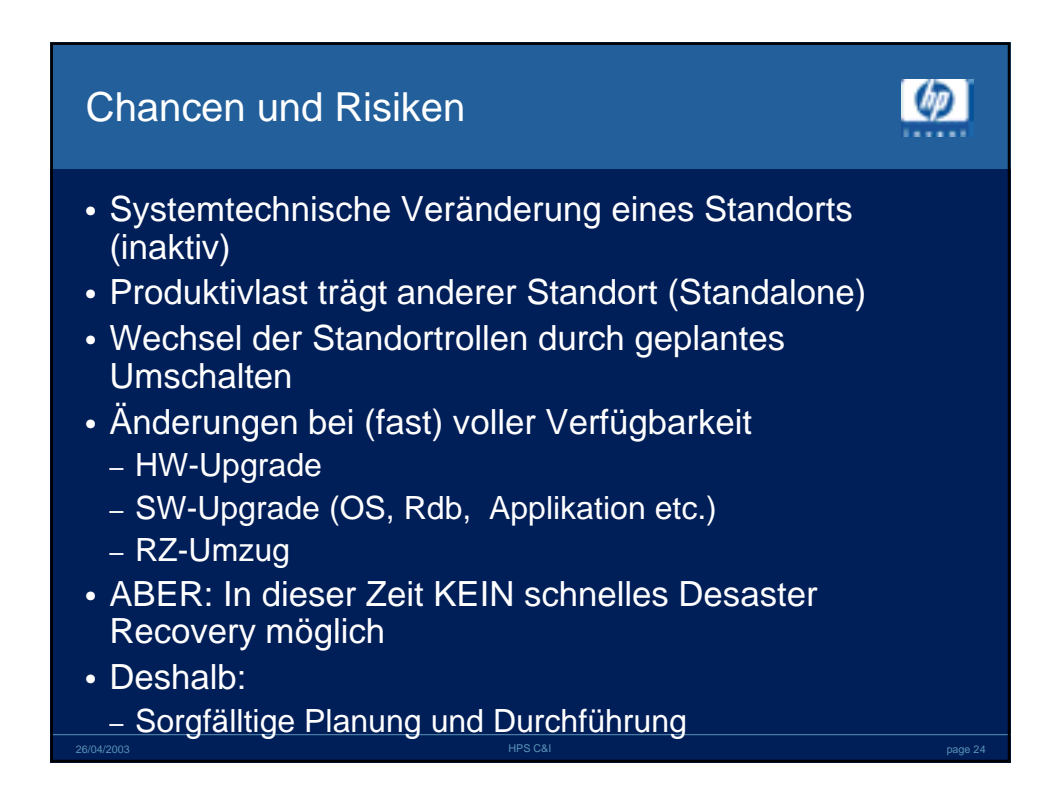

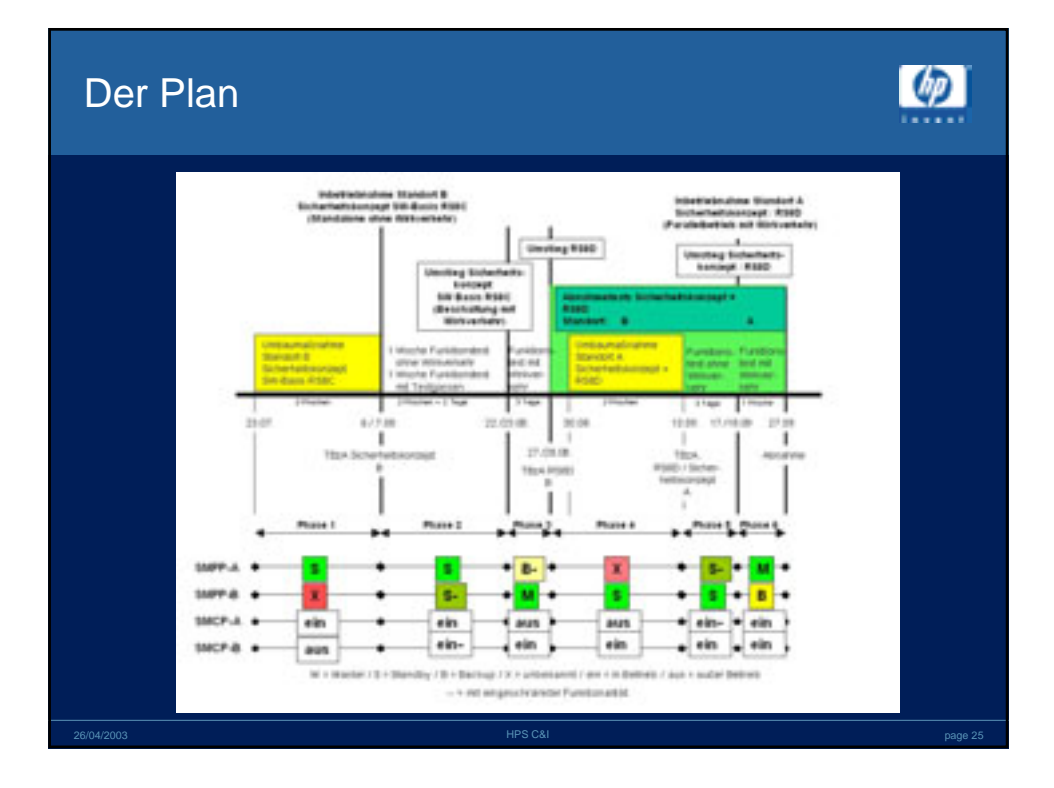

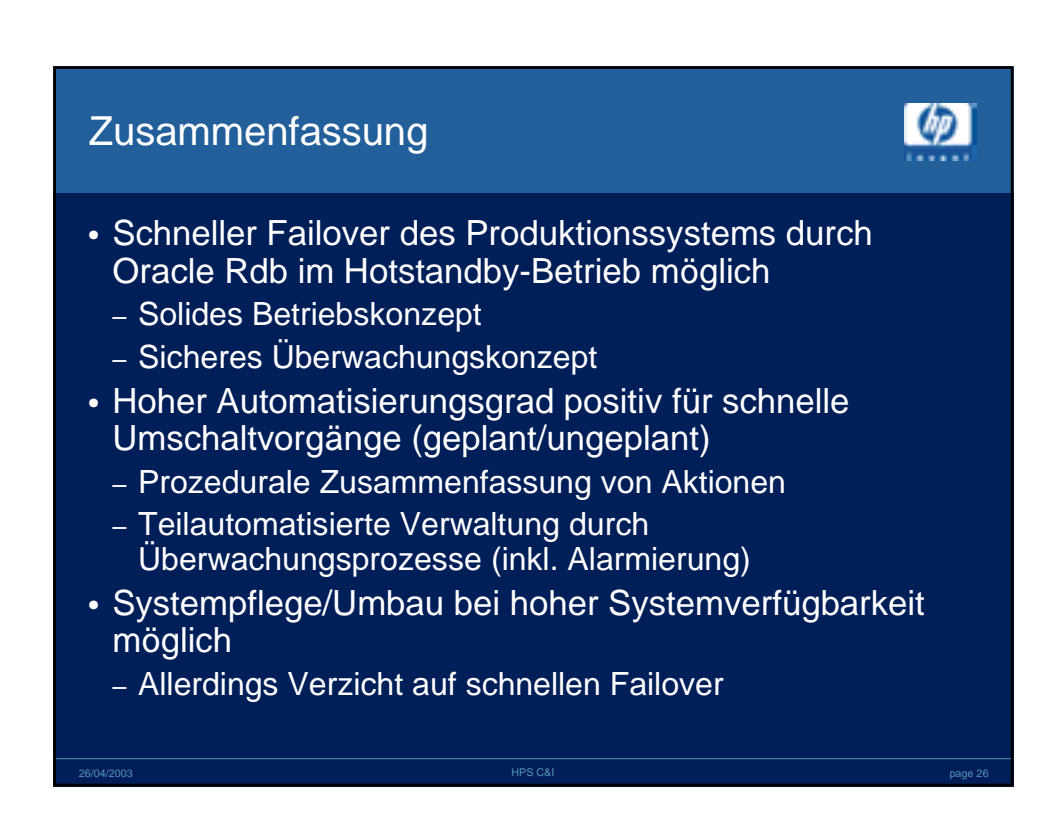

# Weiterführende Informationen

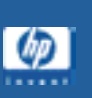

- Oracle Rdb Documentation Library
- www.oracle.com/rdb
- Oracle MetaLink
- JCC List Server (www.jcc.com)

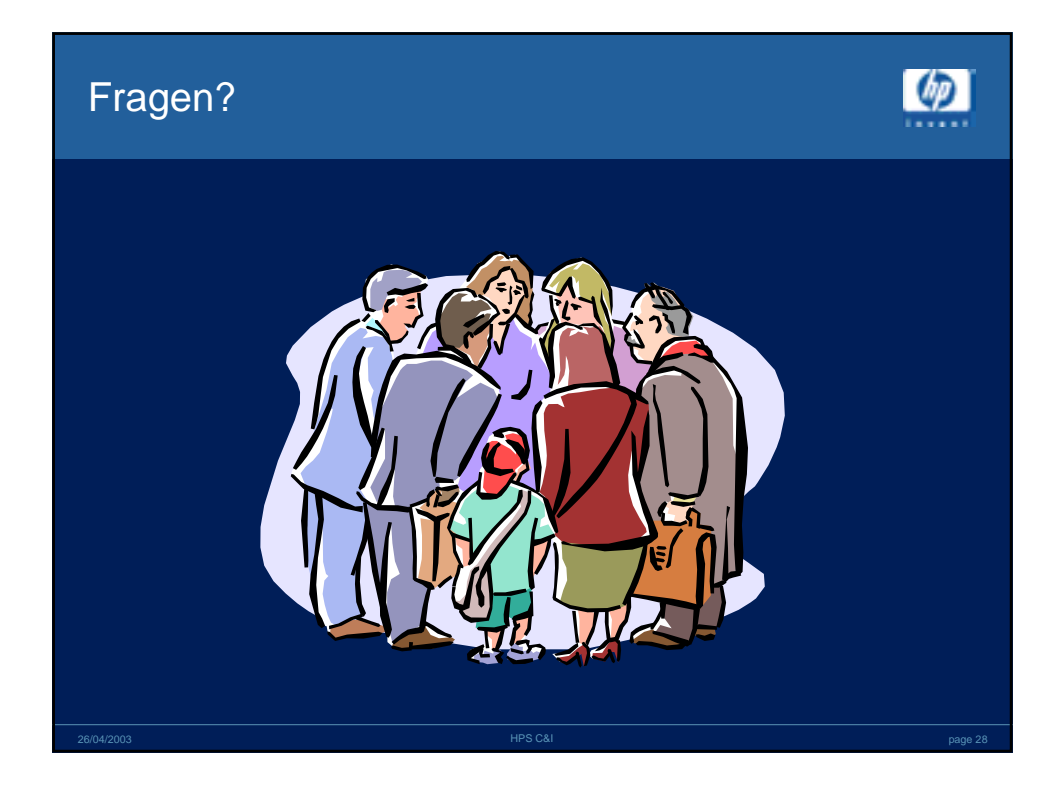

26/04/2003 HPS C&I page 27

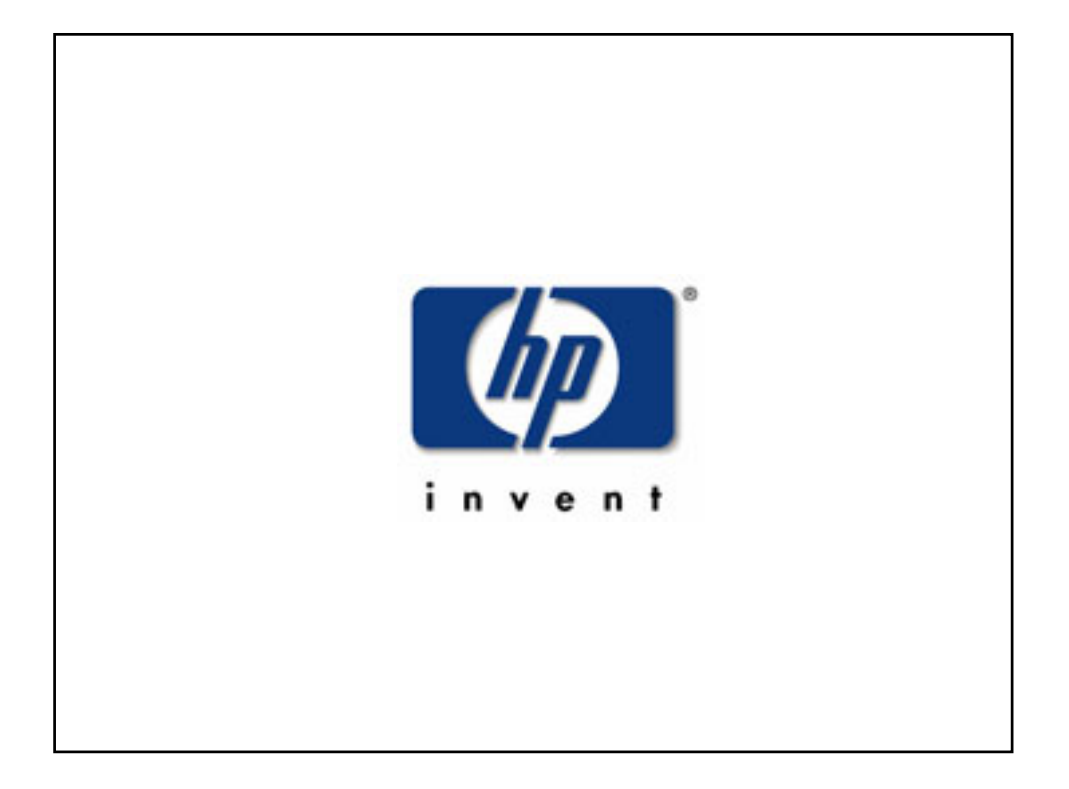